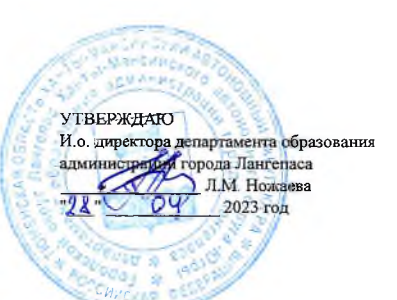

#### ШЭ ВОШ ПО ГЕОГРАФИИ ПРОТОКОЛ по результатам проверки работ обучающихся 6 классов

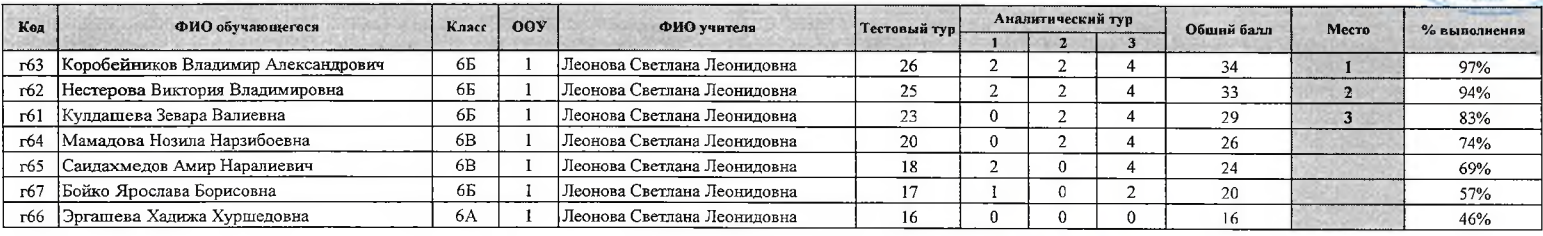

Максимальный балл 35

Председатель жюри: И.А. Шайнурова<br>Члены жюри: ГФ Гребенщиков E.A. Komena Ю А. Мискевич С.Л. Леоновару

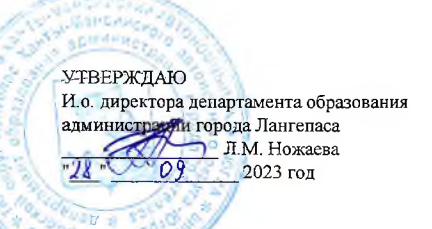

#### ШЭ ВОШ ПО ГЕОГРАФИИ ПРОТОКОЛ по результатам проверки работ обучающихся 7 классов

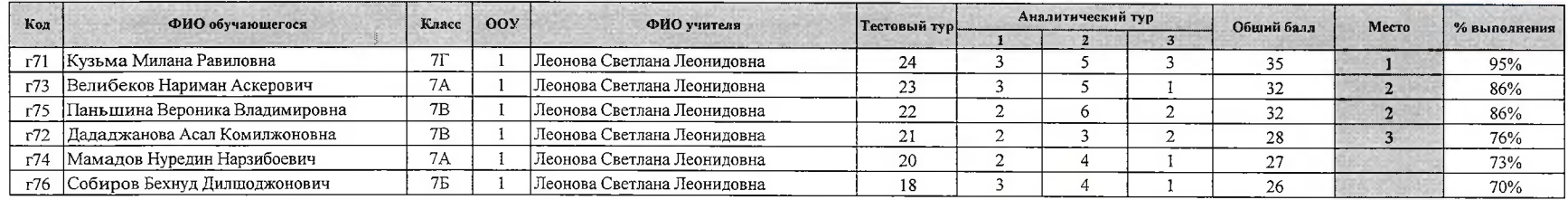

Максимальный балл 37

Председатель жюри: И.А. Шайнурова Е.А. Копьева Ю.А. Мискевич

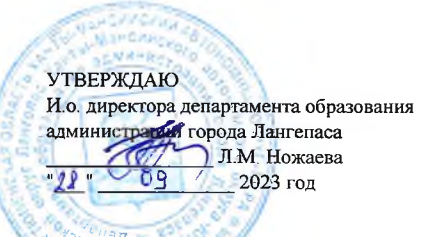

# ШЭ ВОШ ПО ГЕОГРАФИИ ПРОТОКОЛ по результатам проверки работ обучающихся 8 классов

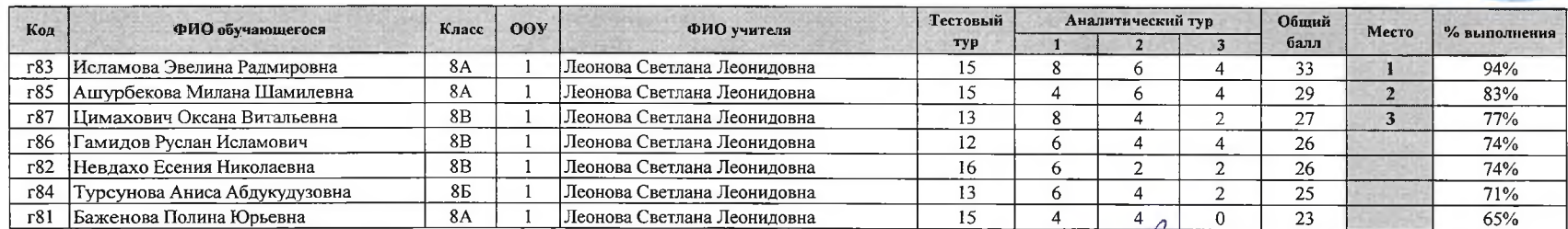

Максимальный балл 35

Председатель жюри: И.А Шайнурова  $\mathcal U$ Члены жюри: ГФ. Гребенщикова Е А. Копьева 76

Ю А. Мискевич

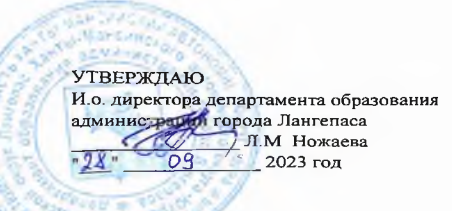

# ШЭ ВОШ ПО ГЕОГРАФИИ ПРОТОКОЛ по результатам проверки работ обучающихся 9 классов

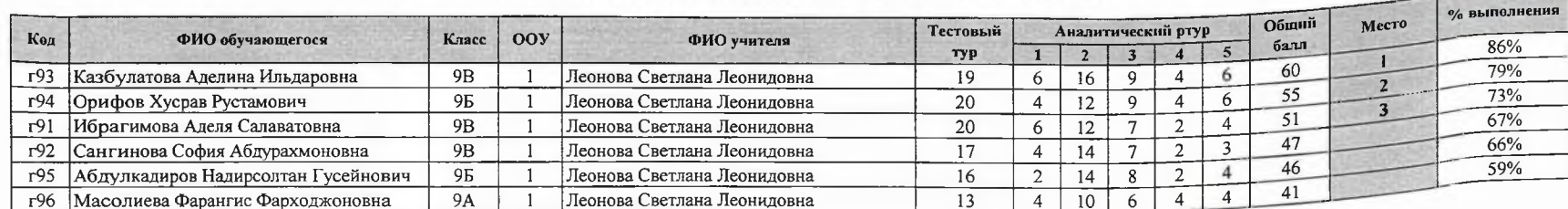

Максимальный балл 70

Председатель жюри: ИА. Шайнурова Ирай Члены жюри: Г.Ф. Гребенщикова Е.А Копьева Ю.А Мискевич С Л Леонова

**УТВЕРЖДАЮ** И.о. директора департамента образования администрация Генеральный сороль<br>1M. Ножаева<br>121 2023 год

26 сентября 2023

### ШЭ ВОШ ПО ГЕОГРАФИИ ПРОТОКОЛ по результатам проверки работ обучающихся 10 классов

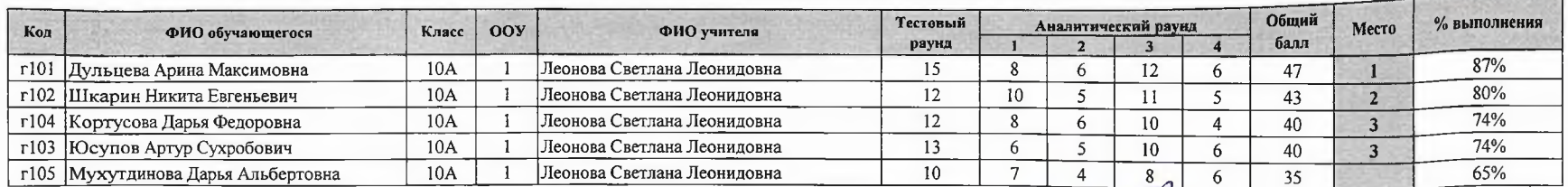

 $54$ Максимальный балл

Председатель жюри: И.А. Шайнурова 200 Е.А. Копьева<br>Ю.А. Мискевич